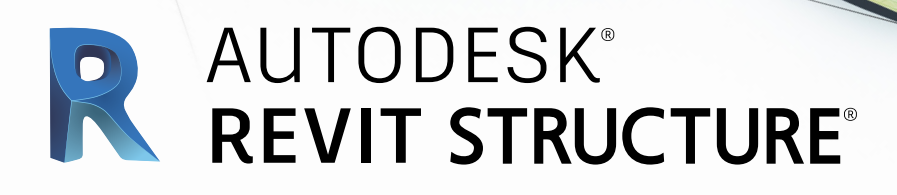

## **Exam Objectives**

## **COLLABORATION**

Create and modify levels Create and modify structural grids Import AutoCAD files into Revit Link Revit models Control the visibility for linked objects **DOCUMENTATION** Using temporary dimensions Annotate beams Add and modify text annotations Add and use dimensions and dimension labels Use detail components Create and modify column schedules

Create and modify footing schedules Create and modify standard sheets

## **MODELING**

Place and modify structural columns Place and modify walls Create custom wall types Place footings Create a concrete slabs and/or floors Create and modify stepped walls in foundations Place rebar Add beams Add beam systems Add joists Add cross bracing to joists Create and use trusses Create and modify floors Create and modify custom floors Create and modify sloped floors Add floor openings for stairs Create and modify stairs Create and modify ramps Model and use roofs **VIEWS**

Create section views Create framing elevations Use callout views

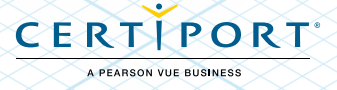